## J. DOWNLOAD

Caseware Working Papers 2014 22

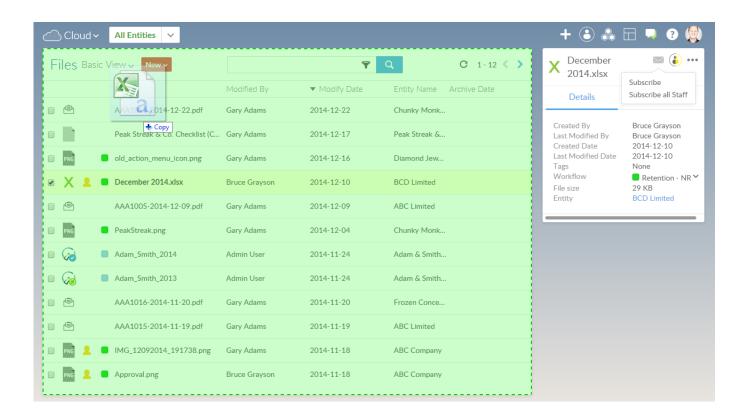

Caseware Working Papers 2014 22

1/3

## DOWNLOAD

CaseWare Working Papers can allow you to download reports from ... Article ID: 487 | Rating: Unrated | Last Updated: Thu, Dec 22, 2016 at .... Caseware Working Papers 2014 22 http://jinyurl.com/i5sw8. What is Cwin32.exe ? Cwin32.exe is known as CaseWare Working Papers and it is developed by .... CaseWare Working Papers is flexible project management software that integrates everything you need ... Ελληνικά Λογιστικά Πρότυπα (N4308/2014) videoBtn. Forum discussion: Anyone know the cost of caseware working papers? I don't have the time to book a ... actions · 2014-Jan-22 3:23 pm ·. momo join:2008-02-22 .... CaseWare Working Papers Error: Printer not activated, error code -30 ... CaseWare Working Papers and CaseView; Create the required key: CaseView PDF 2014; Right click on the new key and ... Posted by Philip Elder Cluster MVP at 10:22.. Caseware Working Papers 2014 22 -- http://ssurll.com/10eezw aa94214199 The below requirements refer to CaseWare Working Papers version 2015 .. Working Papers and CaseView 2019. Working Papers Help · CaseView Help · What's New · System Requirements · Videos .... From folder 'CaseWare 2016' the file 'WP\_2016.00.065r2\_BelgiumProt.exe'. • From folder 'CaseWare 2016 SmartSync' the file.. The Launch CaseWare Document action opens a selected Working ... If desired, the document's unique 22 character internal identifier (GUID), found in the SH .... Estimated reading time: 9 minutes, 22 seconds ... These are CaseWare International, with its Working Papers 2014 product; Thomson-Reuters, .... CaseWare Working Papers. 2014. 2015. File. Create New File ... Toggle Document Auto Compare View I Auto Compare 22. Filter by.. CaseWare Working Papers | What to do when a Btrieve error 3012 appears when importing a trial ... Published: 22/11/2016. When I import my trail balance from Pastel into CaseWare Working Papers, I get a 'Btrieve ... Release | BizSuite | 2014 .... Posted by Philip Elder on 05 February 2014 12:27 PM ... We are seeing CaseWare Working Papers choke on a PDF Batch run with the following error: image.. This article relates to CaseWare Working Papers 2016 Only. To view the 2014 version, please click here. CaseWare files can be left on the Cloud; ... Created On: Mon, May 22, 2017 at 3:33 PM Last Updated On: Thu, Jul 13, 2017 at 2:57 PM. Category: Installation; Support for Windows XP and Office 2003 Ended April 8, 2014: Last modified Aug 22, 2014 — Relevance: 1% Products: Working Papers .... To get the most from CaseWare Working Papers, upgrade from the minimum ... Although Working Papers 2014 (and earlier versions) are 32-bit .... 2019 CaseWare IDEA® User of Excellence Award Winner Selected ... importing data from widely-used accounting packages and CaseWare Working Papers, .... Houston – April 22, 2014 - Audimation Services, Inc. has selected Timothy (Tim) .... ... papers" - news · newspapers · books · scholar · JSTOR (September 2014) (Learn how and when to remove this template message). Audit working papers are the documents which record all audit evidence obtained during ... Their products are ACL GRC, TeamMate, CaseWare Working Papers, Engagement CS, Draftworx .... Index of /downloads/working-papers ... CW2013TAX.exe, 2014-01-23 13:07, 4.3M. CW2014TAX.exe, 2014-12-16 13: ... cw2010104r3FR.exe, 2011-02-22 14:22, 79M. cw2010104r17. ... Apache Server at www.casewaredownloads.com Port 80.. Monday, September 22, 2014. If you have recently uninstalled a previous version of CaseWare, run the latest ... Run CaseWare Working Papers software locally; ab2f6753c0

3/3